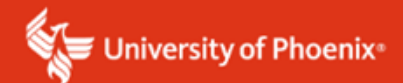

## **APA 7th Edition Example for Tables and Formats**

#### **Tables**

Most often researchers place figures and tables in Chapter 4 to add visual effects to augment the narrative of data analysis details. Tables can be placed in any appropriate place needed for further illumination of a discussion. Tables and/or figures can be used in other chapters as well. "Design tables and figures with readers in mind. Communicate findings clearly while also creating attractive visual displays" (APA, 2020, p 196). Tables exceeding one page in length need the heading rows repeated on the next page or be moved to an appendix.

The following are two Table examples. Table 1 is an example you will want to create for your own study and is required for the final review in Tk20.

*Note:* The table identifier (Table #) is placed above the title in bold font and the title is placed in italics.

### **Table 1**

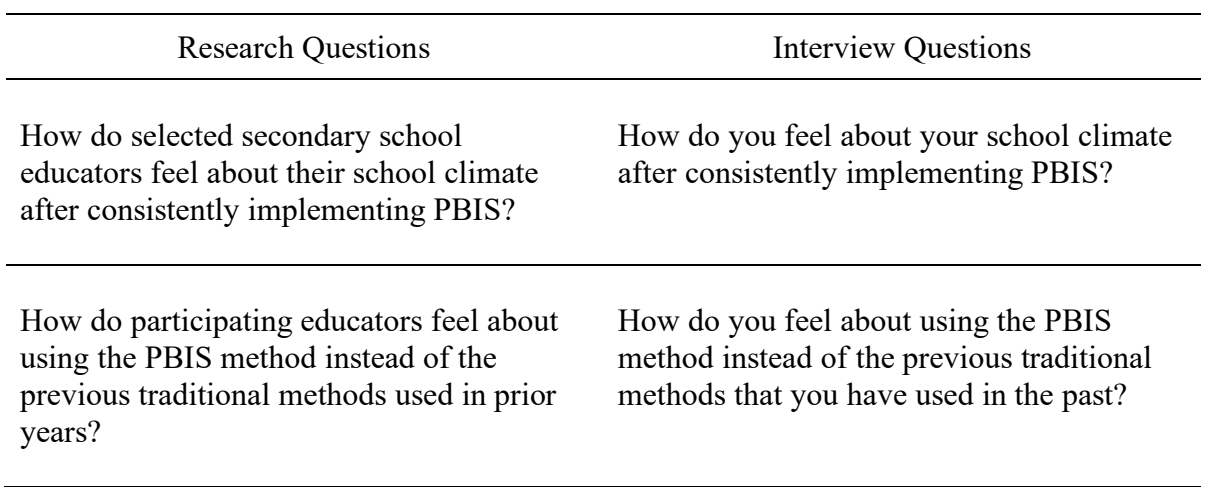

*Alignment of Interview Questions to Research Questions*

Table 2 is an example you can use to facilitate ease for the readers to quickly identify the sample

population demographics discussed in the narrative.

# **Table 2**

| Participant    | Gender       | Age Range | Ethnicity        | Years of<br>Experience |
|----------------|--------------|-----------|------------------|------------------------|
| A              | M            | $30 - 40$ | African American | $10+$                  |
| B              | $\mathbf{F}$ | $30 - 40$ | Caucasian        | $10+$                  |
| $\mathcal{C}$  | M            | $30-40$   | African American | $10+$                  |
| D              | $\mathbf{F}$ | 50-60     | African American | $10+$                  |
| E              | $\mathbf{F}$ | $40 - 50$ | African American | $10+$                  |
| $\overline{F}$ | M            | 50-60     | African American | $10+$                  |
| G              | M            | 50-60     | Caucasian        | $10+$                  |
| H              | $\mathbf{F}$ | $30 - 40$ | African American | $10+$                  |
| I              | $\mathbf{F}$ | $30 - 40$ | African American | $10+$                  |
| $\bf J$        | M            | $30 - 40$ | Caucasian        | $10+$                  |
| K              | $\mathbf{F}$ | $40 - 50$ | African American | $10+$                  |
| L              | M            | 30-40     | Caucasian        | $10+$                  |
| M              | M            | $40 - 50$ | African American | $10+$                  |
| $\mathbf N$    | $\mathbf{F}$ | $30 - 40$ | Caucasian        | $10+$                  |
| O              | F            | 30-40     | Caucasian        | $10+$                  |

*Demographic Information for Solicited Respondents*

## **Figures**

"All types of graphical displays other than tables are considered figures in APA Style. Ensure that all figures add substantively to readers' understanding and do not duplicate other elements of the paper" (APA, 2020, p 225). Graphs, charts, maps, drawings, and photographs can be used to present data to the reader. *Note:* A change in APA 7<sup>th</sup> edition: Tables and figures follow the same structure. The figure number is placed above the title in bold font, the title is placed one space below the figure number in italics, and any notes needed are placed below the figure.

# **Figure 1**

*PBIS Three Tiers of Support*

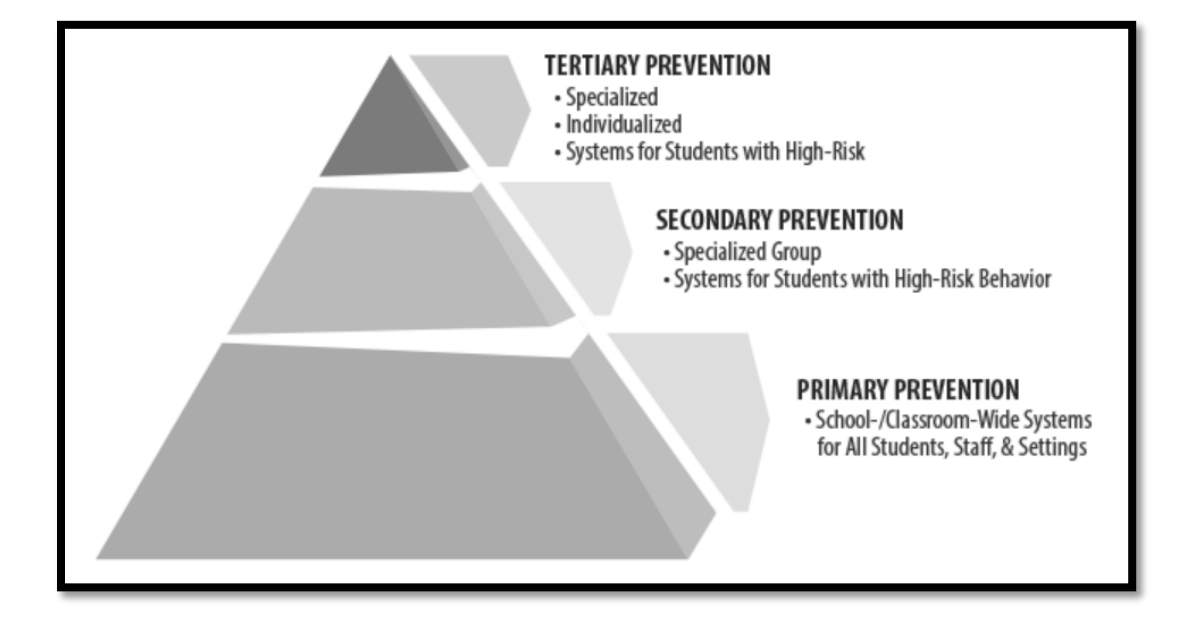

*Note*: From "Positive Behavioral Supports for the Classroom," by B. Scheuermann and J. A.

Hall, 2008, Pearson Publishers

Figure 2 is an example when adapting information from another source.

#### **Figure 2**

*Schools Implementing PBIS*

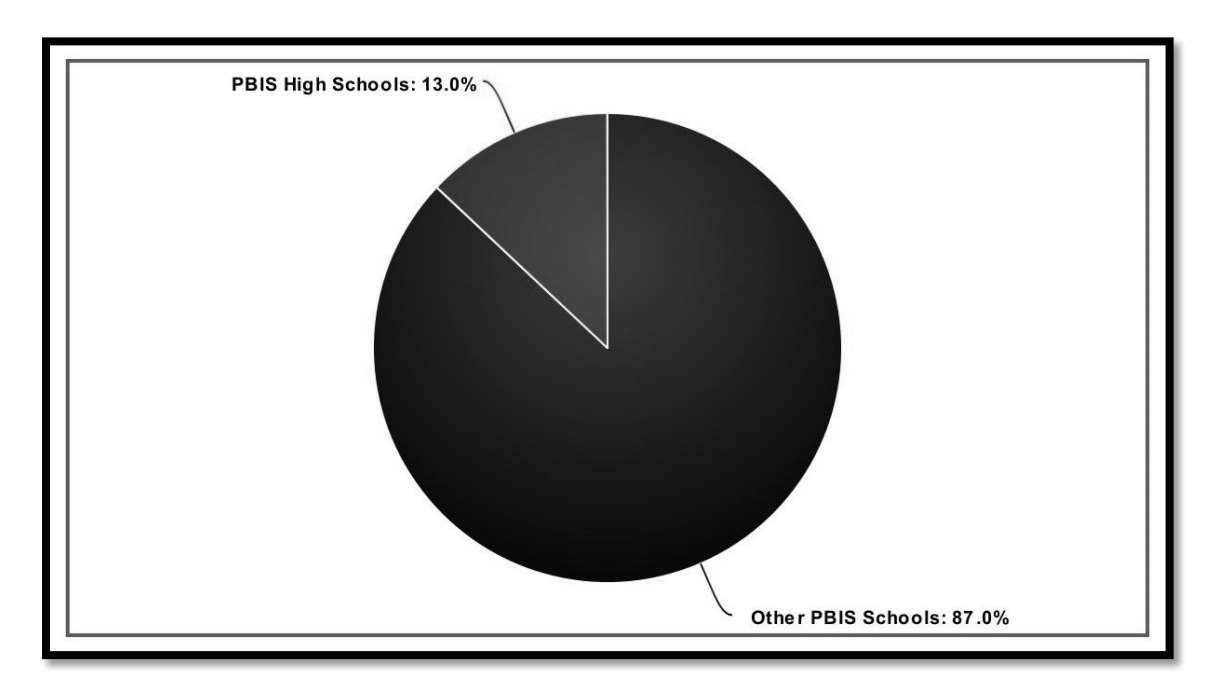

*Note:* Adapted from "Status of High School PBIS Implementation in the U.S.," by J. Freeman, S. Wilkinson, and J. VanLone, 2017, Technical Report, p. 4

(https://www.researchgate.net/publication/324896590 Status of high school PBIS implement ation in the US).

*Note:* Neither tables nor figures can go beyond one page. If they do, they must go into an appendix and the location noted as (see Appendix x).

*Note:* "If you reprint or adapt a table or figure from another source in your paper (e.g., a table from your own published work, an image you found on the internet), you must include a copyright attribution in the table note or figure note indicating the origin of the reprinted or adapted material in addition to a reference list entry for the work" (APA, 2020, p 198).